## How To Change My Wordpress Database Password On Yahoo Mail Account >>>CLICK HERE<<<

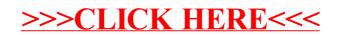